# Package 'multivar'

May 28, 2022

Encoding UTF-8 Title Penalized Estimation of Multiple-Subject Vector Autoregressive (multi-VAR) Models Version 1.1.0 Description Functions for simulating, estimating and forecasting stationary Vector Autoregressive (VAR) models for multiple subject data using the penalized multi-VAR frame-work in Fisher, Kim and Pipiras (2020) [<arXiv:2007.05052>](https://arxiv.org/abs/2007.05052). **Depends**  $R (= 2.10)$ Imports methods, stats, utils, MASS, Rcpp (>= 1.0.3), Matrix, ggplot2, vars, reshape2, glmnet License GPL  $(>= 2)$ LazyData true

ByteCompile true

RoxygenNote 7.1.1

NeedsCompilation yes

Maintainer Zachary Fisher <fish.zachary@gmail.com>

Repository CRAN

LinkingTo Rcpp,RcppArmadillo

VignetteBuilder knitr, rmarkdown

Suggests knitr, rmarkdown

Author Zachary Fisher [aut, cre], Younghoon Kim [ctb], Vladas Pipiras [ctb]

Date/Publication 2022-05-27 23:40:02 UTC

## R topics documented:

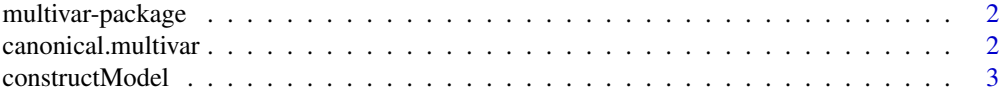

#### <span id="page-1-0"></span>2 canonical.multivar

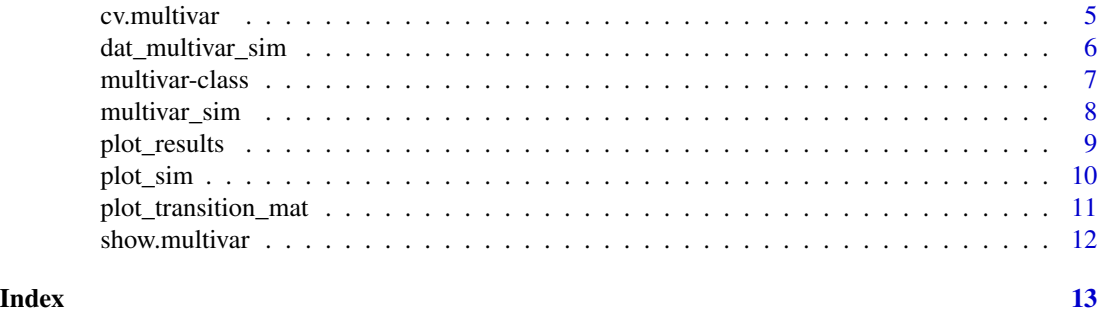

```
multivar-package Penalized Estimation of Multiple Subject Vector Autoregressive (multi-
                         VAR) Models
```
#### Description

multivar is an R package for simulating, estimating and forecasting stationary Vector Autoregressive (VAR) models for multiple subject data using the penalized multi-VAR framework.

#### Author(s)

Maintainer: Zachary Fisher <fish.zachary@gmail.com> Other contributors:

- Younghoon Kim [contributor]
- Vladas Pipiras [contributor]

canonical.multivar *Canonical VAR Fitting Function for multivar*

#### Description

Canonical VAR Fitting Function for multivar

#### Usage

```
canonical.multivar(object)
```
#### Arguments

object multivar object built using ConstructModel.

#### Details

A function to fit a canonical VAR model to each individual dataset.

#### <span id="page-2-0"></span>constructModel 3

#### Value

A list of results.

#### See Also

[constructModel](#page-2-1),

#### Examples

```
# example 1 (run)
sim1 <- multivar_sim(
  k = 2, # individuals
  d = 5, # number of variables
  n = 20, # number of timepoints
  prop_fill_com = 0.1, # proportion of paths common
  prop_fill_ind = 0.05, # proportion of paths unique
  lb = 0.1, # lower bound on coefficient magnitude
  ub = 0.5, # upper bound on coefficient magnitude
  sigma = diag(5) # noise
)
model1 <- constructModel(data = sim1$data, weightest = "ols")
fit1 <- canonical.multivar(model1)
```
<span id="page-2-1"></span>constructModel *Construct an object of class multivar*

#### Description

Construct an object of class multivar

#### Usage

```
constructModel(
  data = NULL,lag = 1,horizon = 0,
  t1 = NULL,t2 = NULL,lambda1 = NULL,lambda2 = NULL,nlambda1 = 30,
  nlambda2 = 30,
  depth = 1000,tol = 1e-04,window = 1,
```

```
standardize = T,
 weightest = "lasso",
 canonical = FALSE,
 threshold = FALSE,
 lassotype = "adaptive",
  intercept = FALSE,
 W = NULL,ratios = NULL,
 cv = "blocked",
 nfolds = 10,thresh = 0,
 lamadapt = FALSE
\mathcal{L}
```
#### Arguments

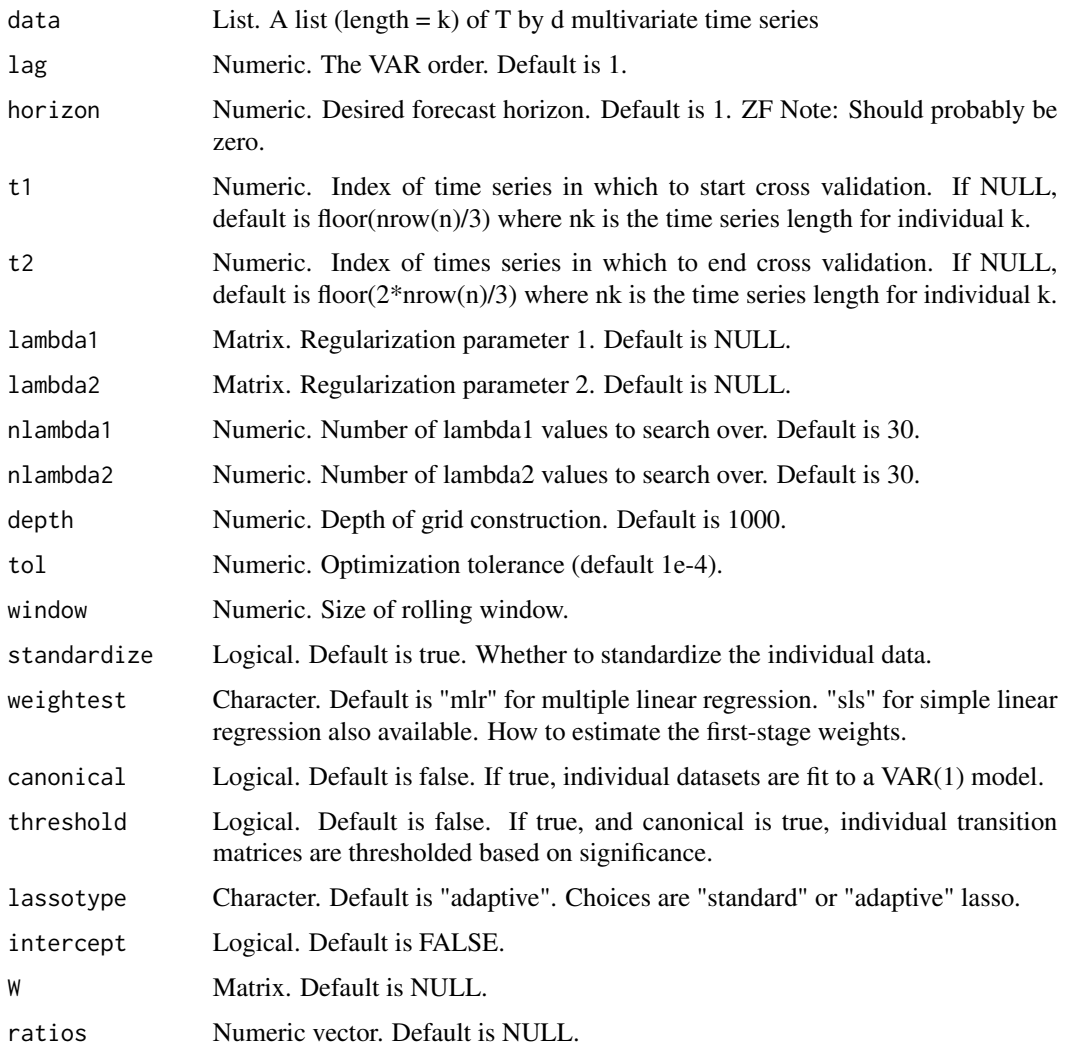

#### <span id="page-4-0"></span>cv.multivar 5

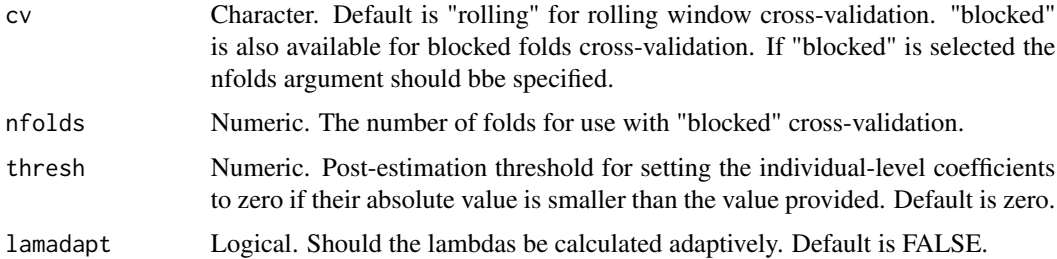

#### Examples

```
sim <- multivar_sim(
 k = 2, # individuals
  d = 3, # number of variables
  n = 20, # number of timepoints
  prop_fill_com = 0.1, # proportion of paths common
  prop_fill_ind = 0.1, # proportion of paths unique
  lb = 0.1, # lower bound on coefficient magnitude
  ub = 0.9, # upper bound on coefficient magnitude
  sigma = diag(3) # noise
)
plot_sim(sim, plot_type = "common")
model <- constructModel(data = sim$data, weightest = "ols")
```
cv.multivar *Cross Validation for multivar*

#### Description

Cross Validation for multivar

#### Usage

```
cv.multivar(object)
```
#### Arguments

object multivar object built using ConstructModel.

#### Details

The main function of the multivar package. Performs cross validation to select penalty parameters over a training sample and evaluates them over a test set.

#### <span id="page-5-0"></span>Value

An object of class multivar.results.

#### Examples

```
# example 1 (run)
sim1 <- multivar_sim(
 k = 2, # individuals
 d = 5, # number of variables
 n = 20, # number of timepoints
 prop_fill_com = 0.1, # proportion of paths common
 prop_fill_ind = 0.05, # proportion of paths unique
 lb = 0.1, # lower bound on coefficient magnitude
 ub = 0.5, # upper bound on coefficient magnitude
 sigma = diag(5) # noise
\lambdamodel1 <- constructModel(data = sim1$data)
fit1 <- multivar::cv.multivar(model1)
```
dat\_multivar\_sim *Simulated multi-VAR data.*

#### Description

This dataset contains multivariate time series data for  $k = 9$  individuals with  $\delta d = 10\$  variables collected at \$t = 100\$ equidistant time points. The data was generated such that each individual's VAR(1) transition matrix has 20 percent nonzero entries. This means, for example, each individual has 20 nonzero directed relationships in their data generating model. The position of non-zero elements in each individual's transition matrix was selected randomly given the following constraints: 2/3 of each individual's paths are shared by all individuals, and 1/3 are unique to each individual. For each individual, coefficient values between  $U(0,1, 0.9)$  were randomly drawn until stability conditions for the VAR model were satisfied.

#### Usage

```
dat_multivar_sim
```
#### Format

A list containing

mat\_com a common effects transition matrix mat\_ind\_unique a list of unique (individual-specific) effect matrices mat\_ind\_final a list of total (common + individual-specific) effect matrices data a list of multivariate time series for all subjects ...

<span id="page-6-0"></span>multivar-class *multivar object class*

#### Description

An object class to be used with cv.multivar

#### Details

To construct an object of class multivar, use the function [constructModel](#page-2-1)

#### Slots

k Numeric. The number of subjects (or groupings) in the dataset.

n Numeric Vector. Vector containing the number of timepoints for each dataset.

d Numeric Vector. Vector containing the number of variables for each dataset.

Ak List. A list (length  $= k$ ) of lagged (T-lag-horizon) by d multivariate time series.

bk List. A list (length  $= k$ ) of (T-lag-horizon) by d multivariate time series.

Hk List. A list (length  $= k$ ) of (horizon) by d multivariate time series.

A Matrix. A matrix containing the lagged ((T-lag-horizon)k) by (d+dk) multivariate time series.

b Matrix. A matrix containing the non-lagged ((T-lag-horizon)k) by (d) multivariate time series.

H Matrix. A matrix containing the non-lagged (horizon k) by d multivariate time series.

lag Numeric. The VAR order. Currently only lag 1 is supported.

horizon Numeric. Forecast horizon.

t1 Numeric vector. Index of time series in which to start cross validation for individual k.

t2 Numeric vector. Index of time series in which to end cross validation for individual k.

lambda1 Numeric vector. Regularization parameter 1.

lambda2 Numeric vector. Regularization parameter 2.

nlambda1 Numeric. Number of lambda1 values to search over. Default is 30.

nlambda2 Numeric. Number of lambda2 values to search over. Default is 30.

tol Numeric. Convergence tolerance.

depth Numeric. Depth of grid construction. Default is 1000.

window Numeric. Size of rolling window.

standardize Logical. Default is true. Whether to standardize the individual data.

- weightest Character. How to estimate the first-stage weights. Default is "lasso". Other options include "ridge", "ols" and "var".
- canonical Logical. Default is false. If true, individual datasets are fit to a VAR(1) model.
- threshold Logical. Default is false. If true, and canonical is true, individual transition matrices are thresholded based on significance.

<span id="page-7-0"></span>lassotype Character. Default is "adaptive". Choices are "standard" or "adaptive" lasso.

- intercept Logical. Default is FALSE.
- W Matrix. Default is NULL.
- ratios Numeric vector. Default is NULL.
- cv Character. Default is "blocked" for k-folds blocked cross-validation. rolling window crossvalidation also available using "rolling". If "blocked" is selected the nfolds argument should be specified.
- nfolds Numeric. The number of folds for use with "blocked" cross-validation.
- thresh Numeric. Post-estimation threshold for setting the individual-level coefficients to zero if their absolute value is smaller than the value provided. Default is zero.

lamadapt Logical. Should the lambdas be calculated adaptively. Default is FALSE.

#### See Also

[constructModel](#page-2-1)

multivar\_sim *Simulate multivar data.*

#### Description

Simulate multivar data.

#### Usage

```
multivar_sim(
 k,
  d,
  n,
 prop_fill_com,
  prop_fill_ind,
  lb,
  ub,
  sigma,
  unique_overlap = FALSE,
 mat_common = NULL,
 mat_unique = NULL,
 mat_total = NULL,
  diag = FALSE
)
```
#### <span id="page-8-0"></span>plot\_results 9

#### Arguments

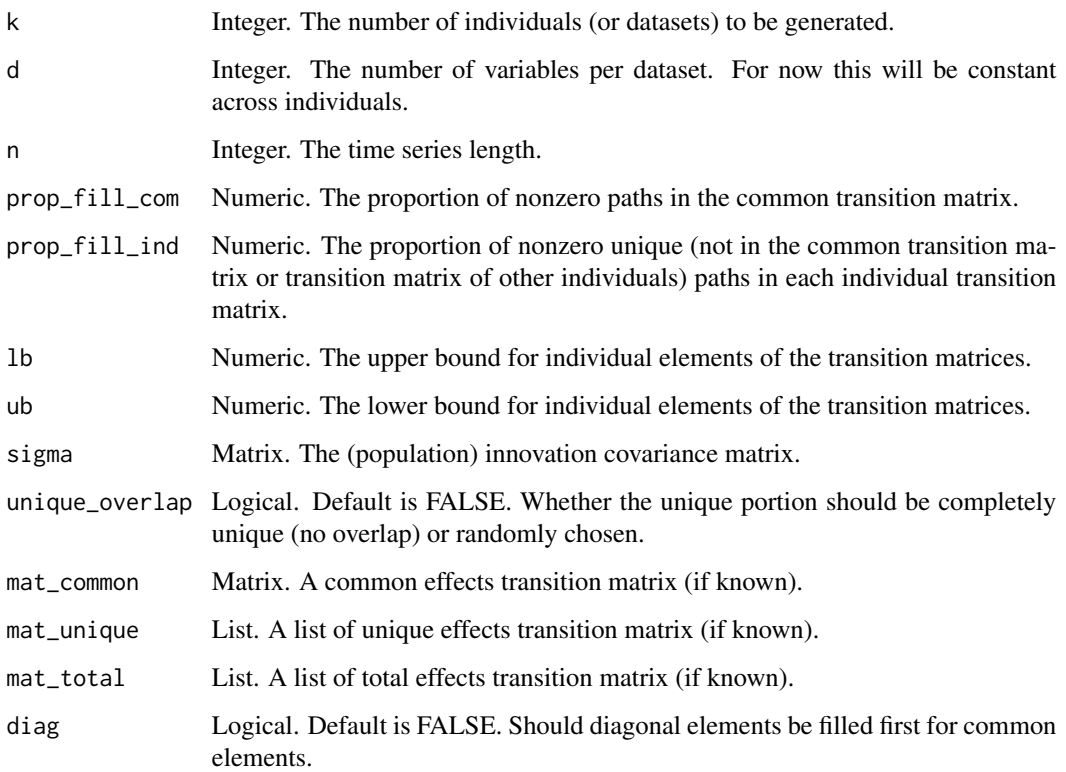

#### Examples

```
k \le -3d < -10n < - 20prop_fill_com <- .1
prop_fill_ind <- .05
1b \le -0.1ub < -0.5sigma \leftarrow diag(d)
data <- multivar_sim(k, d, n, prop_fill_com, prop_fill_ind, lb, ub,sigma)$data
```
plot\_results *Plot data arising from cv.multivar.*

### Description

Plot data arising from cv.multivar.

#### Usage

```
plot_results(
  x,
  plot_type = "common",
  facet\_ncol = 3,
  datasets = "all",ub = 1,
 1b = -1)
```
#### Arguments

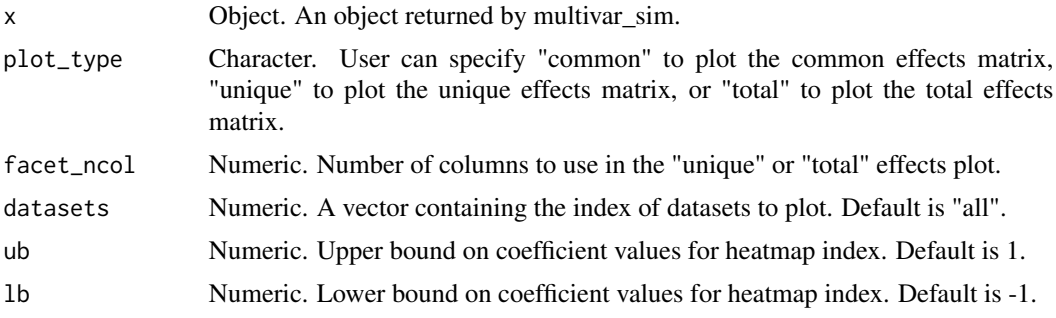

#### Examples

```
sim1 <- multivar_sim(
  k = 2, # individuals
  d = 3, # number of variables
  n = 20, # number of timepoints
  prop_fill_com = 0.1, # proportion of paths common
  prop_fill_ind = 0.1, # proportion of paths unique
  lb = 0.1, # lower bound on coefficient magnitude
  ub = 0.9, # upper bound on coefficient magnitude
  sigma = diag(1,3) # noise
)
model1 <- constructModel(data = sim1$data, weightest = "ols")
fit1 <- cv.multivar(model1)
plot_results(fit1, plot_type = "common")
```
plot\_sim *Plot data arising from multivar\_sim.*

#### Description

Plot data arising from multivar\_sim.

<span id="page-9-0"></span>

<span id="page-10-0"></span>plot\_transition\_mat 11

#### Usage

```
plot_sim(
  x,
  plot_type = "common",
  facet\_ncol = 3,
  datasets = "all",
  ub = 1,
  1b = -1\mathcal{L}
```
#### Arguments

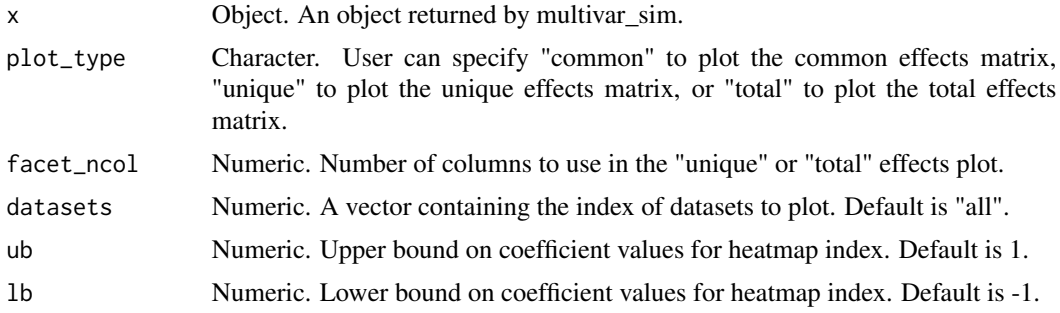

#### Examples

```
k \leq -3d \le -5n <- 50
prop_fill_com <- .2
prop_fill_ind <- .2
1b \le -0.1ub < -0.7sigma \leq diag(0.1,d)sim <- multivar_sim(k, d, n, prop_fill_com, prop_fill_ind, lb, ub,sigma)
plot_sim(sim, plot_type = "common")
```
plot\_transition\_mat *Plot arbitrary transition matrix.*

#### Description

Plot arbitrary transition matrix.

#### Usage

```
plot_transition_mat(x, title = NULL, subtitle = NULL, ub = 1, lb = -1)
```
#### <span id="page-11-0"></span>Arguments

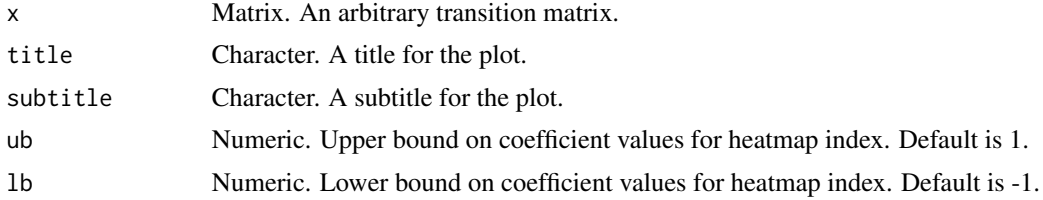

#### Examples

plot\_transition\_mat(matrix(rnorm(25),5,5), title= "Example")

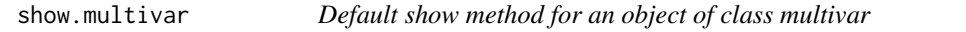

#### Description

Default show method for an object of class multivar

#### Usage

```
## S4 method for signature 'multivar'
show(object)
```
#### Arguments

object multivar object created from ConstructModel

#### Value

Displays the following information about the multivar object:

• To do.

#### See Also

[constructModel](#page-2-1)

# <span id="page-12-0"></span>Index

```
∗ datasets
    dat_multivar_sim, 6
∗ lot
    plot_transition_mat, 11
∗ multivar
    multivar_sim, 8
    plot_results, 9
    plot_sim, 10
    plot_transition_mat, 11
∗ plot
    plot_results, 9
    plot_sim, 10
∗ simulate
    multivar_sim, 8
    plot_results, 9
    plot_sim, 10
∗ var
    multivar_sim, 8
    plot_results, 9
    plot_sim, 10
    plot_transition_mat, 11
canonical.multivar, 2
canonical.multivar,multivar-method
        (canonical.multivar), 2
constructModel, 3, 3, 7, 8, 12
cv.multivar, 5
cv.multivar,multivar-method
        (cv.multivar), 5
dat_multivar_sim, 6
multivar (multivar-package), 2
multivar-class, 7
multivar-package, 2
multivar_sim, 8
plot_results, 9
plot_sim, 10
plot_transition_mat, 11
```
show,multivar-method *(*show.multivar*)*, [12](#page-11-0) show.multivar, [12](#page-11-0)